## DAWAN Plan de la formation [www.dawan.fr](https://www.dawan.fr)

## Formation Excel : Perfectionnement

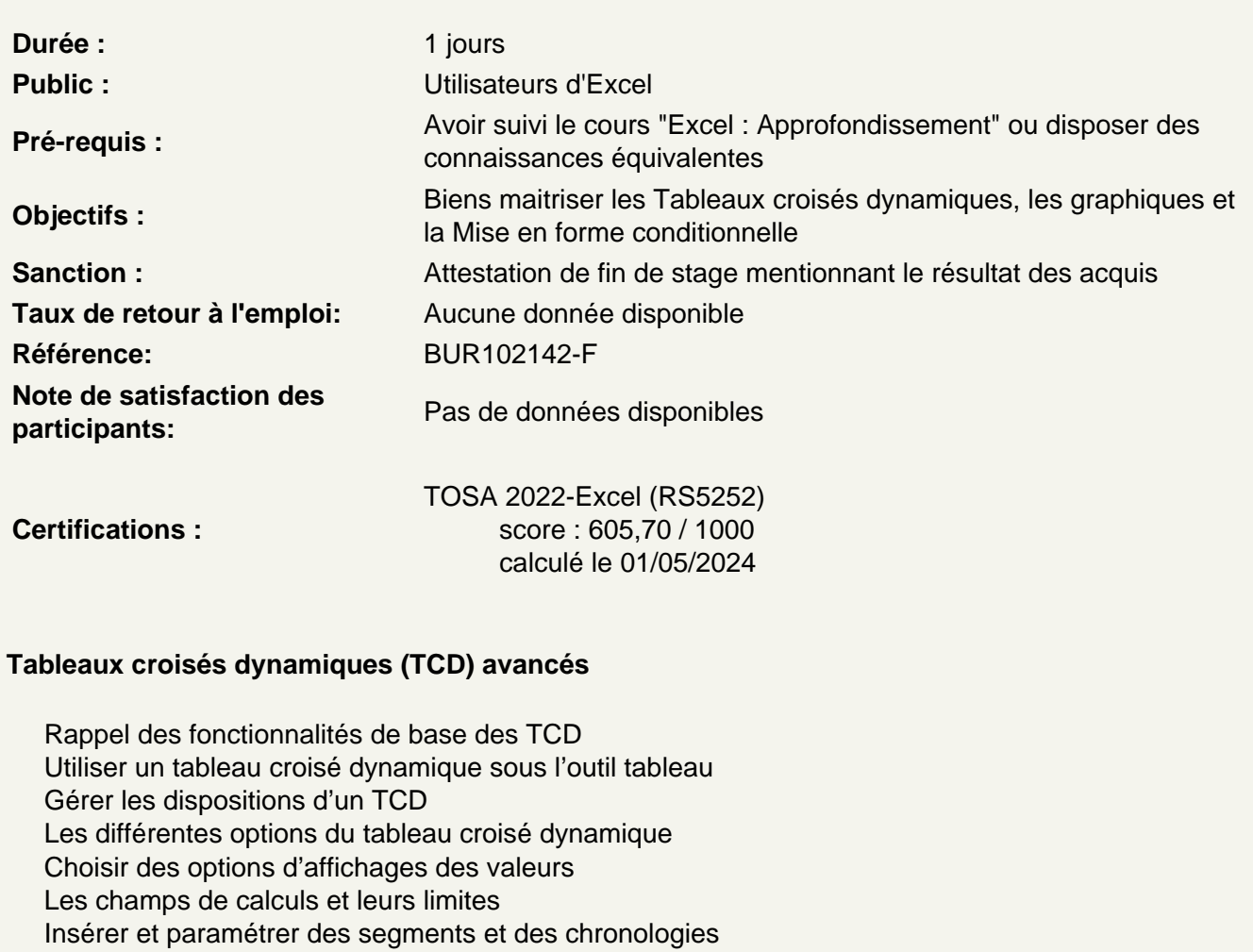

- Utiliser la mise en forme conditionnelle dans un TCD
- Exploiter « élément calculé » et « groupement des données » en même temps
- Créer des TCD avec des sources externes et Multi-tables
- Atelier : Créer un Tableau croisé dynamique à partir de sources multiples

## Conception et utilisation avancée d'un graphique

Utiliser des graphiques spécifiques (graphique en cascade, Radar…) Ajouter une courbe de tendance Utiliser un graphique Carte Utiliser les options et propriétés Détaillées d'un graphique Combiner dans un Histogramme l'affichage groupé et empilé Créer et configurer un graphique en cascade Enrichir un graphique avec un menu déroulant pour le dynamiser Intégrer un graphique à un document externe (Word, PowerPoint)

## **Mise en forme conditionnelle avancée**

Personnaliser des jeux d'icônes, nuances de couleurs… Utiliser la mise en forme conditionnelle pour trier ou filtrer dans un tableau Utilisation de fonctions avec l'option « utilisations de formules » Utilisation d'une cellule référente (\$) dans les formules de mise en forme conditionnelle **Atelier : Mettre en place des mises en forme conditionnelles avancées sur différentes colonnes**

**Passage de la certification (si prévue dans le financement)**